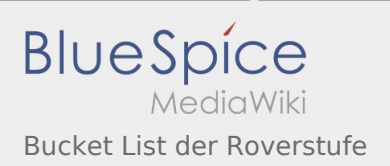

### Inhaltsverzeichnis

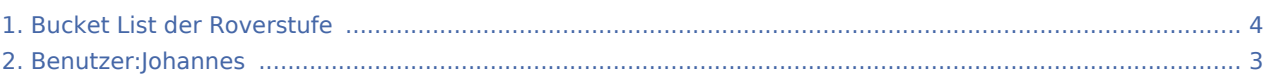

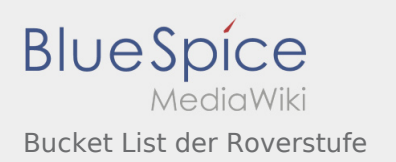

### Bucket List der Roverstufe

#### **[Version vom 17. April 2020, 19:13 Uhr](#page-3-0) ([Quellte](#page-3-0) [Version vom 17. April 2020, 19:13 Uhr](#page-3-0) ([Quellte](#page-3-0) [xt anzeigen](#page-3-0))** [Johannes](#page-2-0) [\(Diskussion](https://wiki.rover.de/index.php?title=Benutzer_Diskussion:Johannes&action=view) | [Beiträge](https://wiki.rover.de/index.php/Spezial:Beitr%C3%A4ge/Johannes)) ([Markierung:](https://wiki.rover.de/index.php/Spezial:Markierungen) [Visuelle Bearbeitung\)](https://wiki.rover.de/index.php?title=Rover-Wiki:VisualEditor&action=view) [← Zum vorherigen Versionsunterschied](#page-3-0) **[xt anzeigen\)](#page-3-0)** [Johannes](#page-2-0) ([Diskussion](https://wiki.rover.de/index.php?title=Benutzer_Diskussion:Johannes&action=view) | [Beiträge\)](https://wiki.rover.de/index.php/Spezial:Beitr%C3%A4ge/Johannes) [\(Markierung](https://wiki.rover.de/index.php/Spezial:Markierungen): [Visuelle Bearbeitung\)](https://wiki.rover.de/index.php?title=Rover-Wiki:VisualEditor&action=view) [Zum nächsten Versionsunterschied →](#page-3-0)

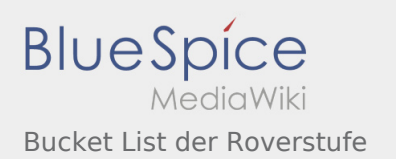

# <span id="page-2-0"></span>Bucket List der Roverstufe: Unterschied zwischen den Versionen

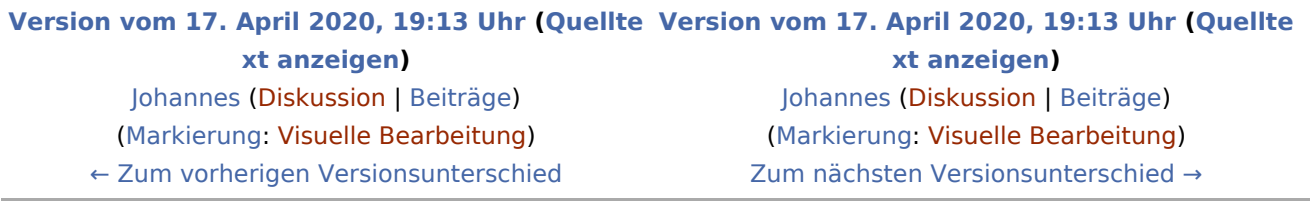

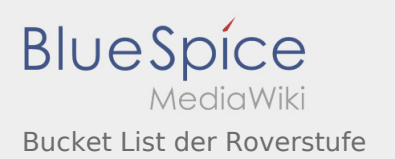

# <span id="page-3-0"></span>Bucket List der Roverstufe: Unterschied zwischen den Versionen

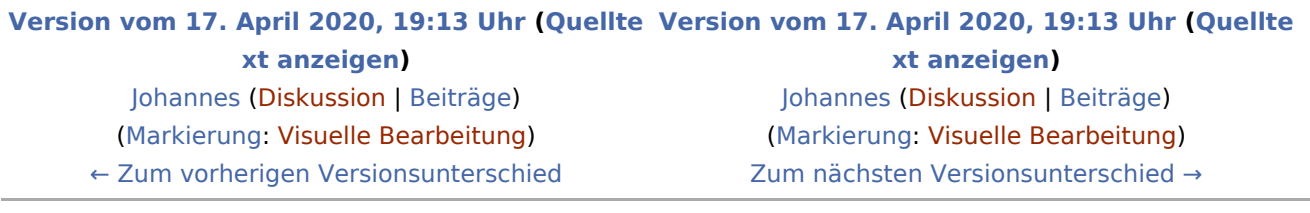